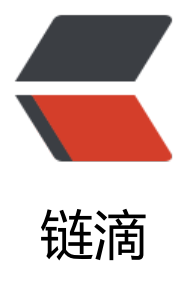

## 《Let'"'"'s Build a [Simp](https://ld246.com)le Interpreter》系 列文章翻译: Part 2

作者: StephenZhang

- 原文链接:https://ld246.com/article/1597884968538
- 来源网站: [链滴](https://ld246.com/member/StephenZhang)
- 许可协议:[署名-相同方式共享 4.0 国际 \(CC BY-SA 4.0\)](https://ld246.com/article/1597884968538)

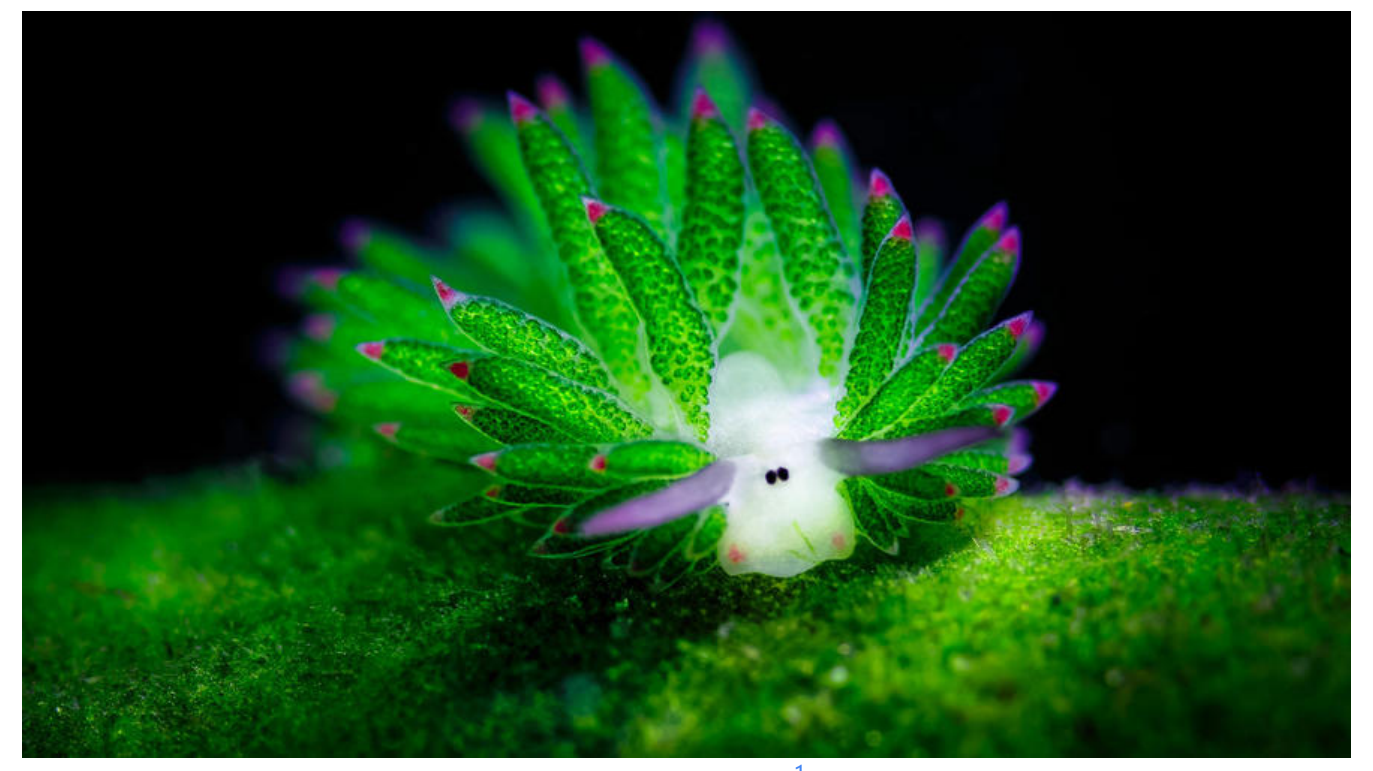

在他们的神奇的书《有效思考的五个因素》中, 作者Burger 和Starbird分享了一个关于如何观察Tony Plog这位国际小号演奏大师的故事,他为出色的小号演奏家举办了一个大师班。在这里,学生们首先 奏复杂的、那些他们已经可以演奏的很好的乐章。然后当他们被要求演奏非常基本、简单的乐章时, 之前复杂的乐章相比,那些音符听起来却显得非常幼稚。学[生](#page-7-0)们演奏完后,大师也演奏了这些基本的 章,但是却并不显得幼稚。这其中的差异是惊人的。Tony解释说,掌握简单音符的演奏可以让一个人 演奏复杂乐曲时有更大的控制力。这个教训很清楚——要想拥有真正的艺术技能,你必须专注于掌握 单的、基本的思想。

这个故事中的道理不仅仅适用于音乐,而且也适用于软件开发。这个故事很好的提醒了我们所有人, 要忽视基本思想在深入工作的重要性,即便是有时感觉像后退了一步似的。虽然精通你使用的工具和 架很重要,但是了解其背后的原理也很重要。正如Ralph Waldo Emerson说的那样:

"如果你只学习方法,那么你将会被方法困扰;不过你若学习原理,那么你可以拥有自己的方法。"

关于这一点,让我们再次更深入的去学习解释器和编译器。

今天我会展示给你基于Part 1的计算器的新版本,它即将可以做到:

1. 处理输入字符串中任意的空白字符

2. 处理输入中的多位整形数字

3. 支持两个整形的减法(目前只支持加法)

这是你的新版计算器的源代码,它已经实现了上述所有功能:

# Token types # EOF (end-of-file) token is used to indicate that # there is no more input left for lexical analysis INTEGER, PLUS, MINUS, EOF = 'INTEGER', 'PLUS', 'MINUS', 'EOF'

class Token(object):

```
 def __init__(self, type, value):
      # token type: INTEGER, PLUS, MINUS, or EOF
      self.type = type
      # token value: non-negative integer value, '+', '-', or None
      self.value = value
  def str (self):
      """String representation of the class instance.
      Examples:
        Token(INTEGER, 3)
      Token(PLUS '+')
 """
      return 'Token({type}, {value})'.format(
        type=self.type,
        value=repr(self.value)
     \mathcal{L}def repr (self):
     return self. str ()
class Interpreter(object):
  def init (self, text):
      # client string input, e.g. "3 + 5", "12 - 5", etc
     self.text = text # self.pos is an index into self.text
     self.pos = 0 # current token instance
     self.current_token = None
     self.current_char = self.text[self.pos]
   def error(self):
      raise Exception('Error parsing input')
   def advance(self):
      """Advance the 'pos' pointer and set the 'current_char' variable."""
     self.pos += 1if self.pos > len(self.text) - 1:
       self.current char = None # Indicates end of input
      else:
       self.current_char = self.text[self.pos]
  def skip whitespace(self):
     while self.current char is not None and self.current char.isspace():
        self.advance()
   def integer(self):
      """Return a (multidigit) integer consumed from the input."""
     result = "
     while self.current char is not None and self.current char.isdigit():
       result += self.current char
        self.advance()
      return int(result)
```

```
def get next token(self):
     """Lexical analyzer (also known as scanner or tokenizer)
     This method is responsible for breaking a sentence
     apart into tokens.
 """
    while self.current char is not None:
        if self.current_char.isspace():
           self.skip_whitespace()
           continue
        if self.current_char.isdigit():
           return Token(INTEGER, self.integer())
       if self.current char == '+':
           self.advance()
           return Token(PLUS, '+')
       if self.current char = - - \cdot :
           self.advance()
           return Token(MINUS, '-')
        self.error()
     return Token(EOF, None)
   def eat(self, token_type):
     # compare the current token type with the passed token
     # type and if they match then "eat" the current token
    # and assign the next token to the self.current token,
     # otherwise raise an exception.
    if self.current token.type == token type:
       self.current token = self.get next token()
     else:
        self.error()
   def expr(self):
     """Parser / Interpreter
     expr -> INTEGER PLUS INTEGER
     expr -> INTEGER MINUS INTEGER
 """
     # set current token to the first token taken from the input
     self.current_token = self.get_next_token()
     # we expect the current token to be an integer
     left = self.current_token
     self.eat(INTEGER)
     # we expect the current token to be either a '+' or '-'
     op = self.current_token
    if op_type == PLUS:
```

```
 self.eat(PLUS)
      else:
        self.eat(MINUS)
      # we expect the current token to be an integer
      right = self.current_token
      self.eat(INTEGER)
     # after the above call the self.current token is set to
      # EOF token
      # at this point either the INTEGER PLUS INTEGER or
      # the INTEGER MINUS INTEGER sequence of tokens
      # has been successfully found and the method can just
      # return the result of adding or subtracting two integers,
      # thus effectively interpreting client input
     if op.type == PLUS:
       result = left.value + right.value else:
        result = left.value - right.value
      return result
def main():
   while True:
      try:
        # To run under Python3 replace 'raw_input' call
        # with 'input'
       text = raw input('calc> ')
      except EOFError:
        break
      if not text:
        continue
      interpreter = Interpreter(text)
      result = interpreter.expr()
      print(result)
if name = 'main':
```

```
 main()
```
把这段代码保存为calc2.py或者从我的GitHub下载。尝试运行它, 并且自己观察它是否按照预期工作 它是否可以处理输入中任意位置、任意数量的空格?它是否可以接受两位及以上的整形?它是否可以 求两数之和那样求两数之差?

这是在我的笔记本上运行的结果[:](https://github.com/rspivak/lsbasi/blob/master/part2/calc2.py)

\$ python calc2.py  $calc > 27 + 3$ 30 calc> 27 - 7 20 calc>

与Part 1相比,代码的王要变动仕于:

1. 方法 get next token()进行了轻微的重构。逻辑指针pos增加的逻辑被独立成为一个新的方法adv  $nce()$ 

2. 添加了两个新方法, 方法 skip whitespace()用于忽略空白字符, 方法integer()用于处理输入中 位及以上的整形数字;

3. 方法 expr()在原来识别INTEGER -> PLUS -> INTEGER序列的基础上添加了对INTEGER -> MIN S -> INTEGER序列的识别。现在该方法可以在成功识别到正确的序列后执行加法或者减法运算。

在Part 1中你已经了解到两个重要的概念,即Token和词法分析器。今天我会讨论一些关于词素(Lex me)、解析和解析器相关的知识。

你已经知道了Token的概念,但是为了能完美结束对Token的讨论,词素的概念是必不可少的。词素 什么?词素是从Token中提取到的一串字符序列。下图中你将可以看到一些Token和词素的示例,而 它将会使二者的关系更加清晰:

现在,还记得我们的老朋友,expr()方法吗? 之前我说过这是算术表达式被实际解释执行的地方。但 在你解释执行表达式之前,你首先需要知道你到底识别到了什么样的表达式,例如,它是加法还是减 ? 这就是expr()实际上在做的: 它从方法get\_next\_token()给出的Token流中搜索语法结构, 然后对 别到的语法结构进行解释执行,并生成算是表达式的结果。

在Token流中寻找语法结构的过程,或者换句话说,识别Token流中"短语"的过程,叫做解析;解 器或编译器中执行这一部分工作的部分叫做解析器。

这样,你知道方法expr()在你的解释器中既充当解析器,也充当执行器——该方法首先尝试在Token 中识别(解析)INTEGER -> PLUS -> INTEGER或者INTEGER -> MINUS -> INTEGER,在成功识 (解析)到其中一个"短语"后,该方法就对它解释执行,并把两个整数进行加减运算的结果返回给 用者。

现在又到了做练习的时间了。

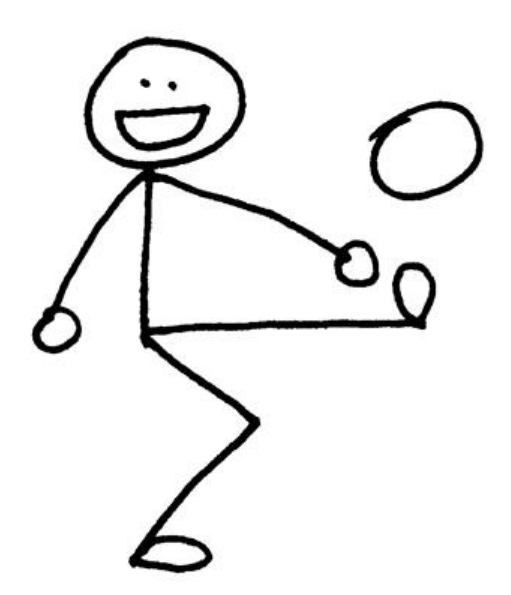

1. 扩展这个计算器,使之支持两个整数的乘法运算;

2. 扩展这个计算器,使之支持两个整数的除法运算;

3. 修改代码使之可以执行任意数目的数字进行加减运算,例如\$9 - 5 + 3 + 11\$

检查你的理解程度:

1. 词素是什么?

2. 在Token流中寻找语法结构的过程, 或者换句话说, 识别Token流中"短语"的过程 被称作什么? 3. 进行上一个问题中工作的解释器(或编译器)组件的名字是什么?

我希望你喜欢今天的学习材料,在本系列的下一篇文章中,你将学习到如何扩展你的计算器以至于可 处理更多的算术表达式。请继续关注。

这里是我推荐的一份书单,它们将会对你的学习有所帮助:

1. Language Implementation Patterns: Create Your Own Domain-Specific and General Progra ming Languages (Pragmatic Programmers)

- 2. Writing Compilers and Interpreters: A Software Engineering Approach
- 3. Modern Compiler Implementation in Java
- 4. [Modern Compiler Design](http://www.amazon.com/gp/product/193435645X/ref=as_li_tl?ie=UTF8&camp=1789&creative=9325&creativeASIN=193435645X&linkCode=as2&tag=russblo0b-20&linkId=MP4DCXDV6DJMEJBL)
- 5. [Compilers: Principles, Techniques, and Tools \(2nd Edition\)](http://www.amazon.com/gp/product/0470177071/ref=as_li_tl?ie=UTF8&camp=1789&creative=9325&creativeASIN=0470177071&linkCode=as2&tag=russblo0b-20&linkId=UCLGQTPIYSWYKRRM)

<span id="page-7-0"></span>1. 人名不做翻译, 下同